### CSCI 2132 Software Development

#### **Lecture 27:**

### **Compiling and Debugging Large Programs**

Instructor: Vlado Keselj

Faculty of Computer Science

Dalhousie University

## **Previous Lecture**

- Command-line arguments
- sortwords.c example with insertion sort
- $\bullet$  Writing large programs: header files and ".  $\circ$ " files
- modules and header files
- Protecting header files from double-inclusion
- pri-dec2bin and stack example (started)

## **Dividing a Program into Files**

- Example: prj-dec2bin
- Step 1: Breaking program logically into source files  $(*.c)$ 
	- **–** dec2bin.c: the main program
	- **–** stack.c: Stack implementation

# **Step 2: Sharing**

- Sharing type definitions
	- **–** In bit.h: typedef int Bit;
- Sharing macro definitions
	- **–** Not needed as STACK\_SIZE is used by stack.c only
- Sharing function prototypes
	- **–** stack.h
- Advantages of using both bit.h and stack.h instead of one header file:
	- **–** bit.h could be used by another program

## **Protecting Header Files**

- Issue: nested header files
- Example:
	- In stack.h: | In stack.c: ... | ... #include "bit.h" | #include "bit.h" #include "stack.h" | ...
- A problem is that  $bit.h$  will be included twice in stack.c

## **Conditional Compilation**

• Example (bit.h):

#ifndef BIT\_H #define BIT\_H typedef int Bit; #endif

- Meaning:
	- **–** If BIT\_H is not defined:
		- ∗ Define BIT\_H
		- ∗ Include other code up to:

#### **–** #endif

## **The Final Project Files**

- Finally, we are going to break up the original program  $dec2bin.c$  into the following files:
- $\bullet$  bit.h: Bit header file, defining the type Bit
- stack.h: Stack header file, or stack interface
- stack.c: Stack implementation
- dec2bin.c: the main program

### bit.h:

## /\* File: bit.h \*/ #ifndef BIT\_H #define BIT\_H

#### typedef int Bit;

#### #endif

```
/* File: stack.h */
#ifndef STACK_H
#define STACK_H
```

```
#include <stdbool.h>
#include "bit.h"
void make_empty();
bool is_empty();
bool is_full();
void push(Bit i);
Bit pop();
void stack_overflow();
void stack_underflow();
```

```
#endif
```

```
/* File: stack.c */
#include <stdio.h>
#include <stdlib.h>
```

```
#include "bit.h"
#include "stack.h"
```

```
#define STACK_SIZE 100
```

```
Bit contents[STACK_SIZE];
int top = 0;
```

```
void make_empty() {
  top = 0;}
```

```
bool is_empty() {
  return top == 0;
```
}

```
bool is_full() {
  return top == STACK_SIZE;
}
void push(Bit i) {
  if (is_full())
    stack_overflow();
  else
    contents[top++] = i;}
Bit pop() {
  if (is_empty())
    stack_underflow();
  else
    return contents[--top];
```
}

```
void stack_overflow() {
  printf("Error: stack overflow!\n");
  exit(EXIT_FAILURE);
}
void stack_underflow() {
  printf("Error: stack underflow!\n");
  exit(EXIT_FAILURE);
}
```

```
/* Program: dec2bin.c */
#include <stdio.h>
#include "bit.h"
#include "stack.h"
int main(void) {
 int decimal;
 Bit bit;
 printf("Enter a decimal integer: ");
  scanf("%d", &decimal);
 while (decimal > 0) {
   bit = decimal % 2;push(bit);
    decimal /= 2;}
```

```
printf("This number can be expressed in binary as: ")
while (!is_empty()) {
 printf("%d", pop());
}
printf("\n");
return 0;
```
}

## **The Make Utility**

- How do we compile these files?
- The make utility
	- **–** Manages the compilation and linking of multi-file software
	- **–** Reads a makefile (named makefile or Makefile) that specifies:
		- ∗ The targets to be built
		- ∗ Commands used to build them
		- ∗ How the modules of a software system depend on each other

### **Dependencies**

- A directed acyclic graph (DAG)
- Object file  $(*\cdot\circ)$ : a file containing machine instructions of one module
- We typically generate one object file for each  $\star$ .  $\circ$  file

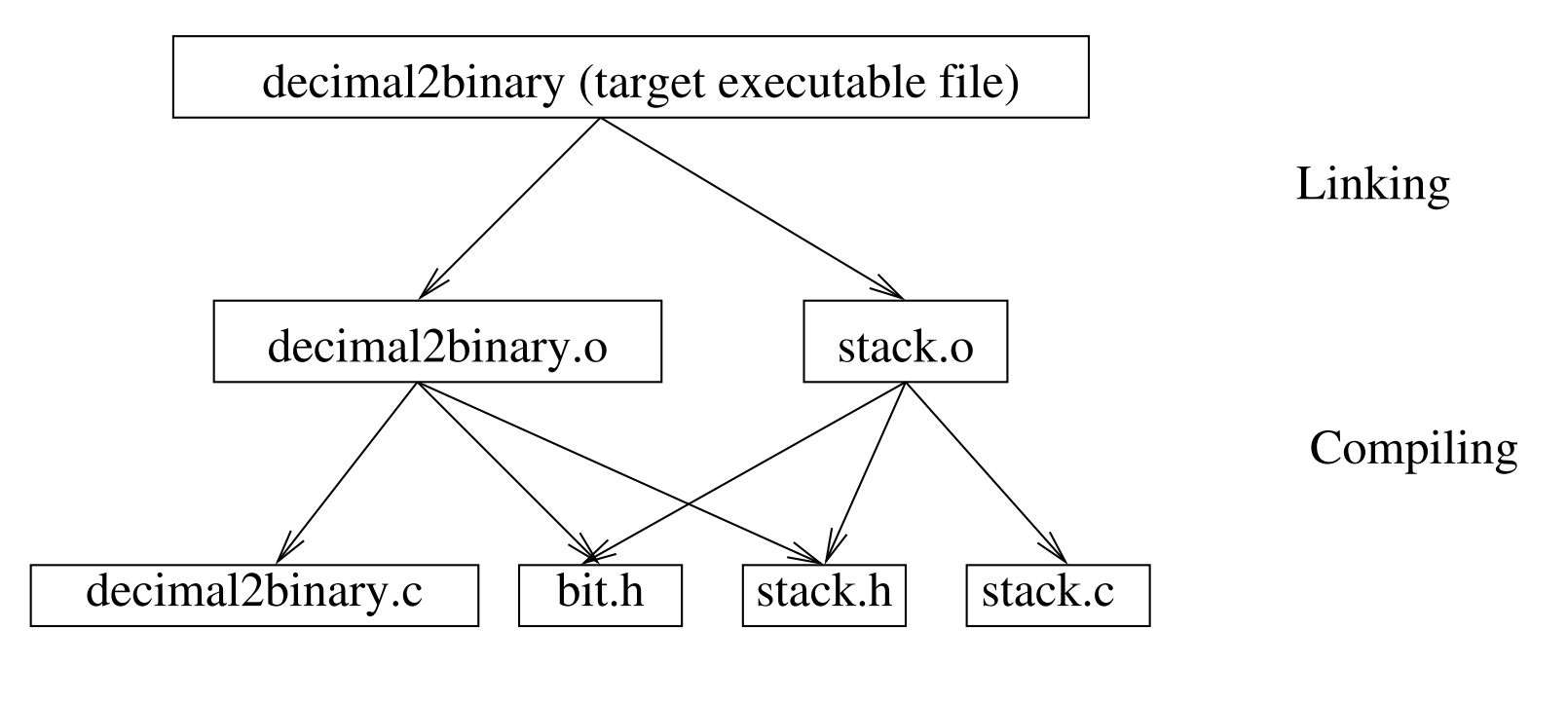

### **Make Dependencies**

- If a dependency file has changed more recently that a target, the target is rebuilt
	- **–** Particularly useful for a large project with many files, where not everything needs to be rebuilt
- General syntax:
	- TARGET : DEPENDENCIES COMMAND
		- COMMAND
		- ...
- Describes a general recipe how to build a target

### **Make Recipe Examples**

• target: hello dependency: hello.c

```
hello: hello.c
```

```
gcc -o hello hello.c
```
• More examples:

```
dec2bin.o: dec2bin.c stack.h bit.h
        gcc -std=c99 -c dec2bin.c
dec2bin: dec2bin.o stack.o
        gcc -std=c99 -o dec2bin dec2bin.o \
          stack.o
```
#### all: dec2bin hello

### **More about Makefile Syntax**

• Important to use Tab character; e.g., in

```
hello: hello.c
       gcc -o hello hello.c
```
• it must be a Tab character before gcc:

```
hello: hello.c
tab gcc -o hello hello.c
```
- Another way which make allows: hello: hello.c; gcc -o hello hello.c
- Use of  $qcc$  option:  $-c$  (compilation without linking)

### **A Full Makefile Example**

```
# makefile for the project dec2bin
.PHONY: help
help:
       @echo 'make all will produce all'
       @echo 'make dec2bin will produce only '\
                                     'dec2bin'
       @echo 'make clean will clean'
all: dec2bin hello
dec2bin: dec2bin.o stack.o
       gcc -std=c99 -o dec2bin \
         dec2bin.o stack.o
dec2bin.o: dec2bin.c stack.h bit.h
       gcc -std=c99 -c dec2bin.c
```
stack.o: stack.c stack.h bit.h gcc -std=c99 -c stack.c

hello: hello.c gcc -o hello hello.c

clean:

rm dec2bin dec2bin.o stack.o \ hello

## **Using** make **from Command Line**

- $\bullet$  make
	- **–** Makes the first target
	- **–** In our example target 'help' which prints makefile help
- make *target*; for example:
	- **–** make dec2bin
	- **–** make all
	- **–** make clean

## **Using** gdb **for Large Programs**

- In Makefile use  $-q$  for all  $qcc$  commands
- Use break filename:line\_number to set a breakpoint
- Use break filename:function\_name (filename can be omitted)

## **Structures**

- **Structure:** collection of data items of various types
	- **–** Array: collection of data items of the same type
- Structure elements called members
- Members referred by name
- Some important uses of structures:
	- **–** Data records
	- **–** Building blocks of data structures